**Suche folgenden Buchstaben und kreise ihn rot ein:** 

## **P**

**bbbdddpppttddbbbbbbbbbbbtpdtpbdptddptdppptpd tttpdbpdbptdbptdpgdptgpdtgbgbtdgbdtgpdbtgpbdg tdgdgpgdtpdbtdpbdptbtpdtbdgtgtgbgdpgbtdpbgptp gbdgtpgbgtpdgbbtbgpgbtgbdpdtbgpgtbpdgpbtpgdg tpgpdgptbpdgptgdbgtdbdtpppsgptpgbtgbdpppddtb** 

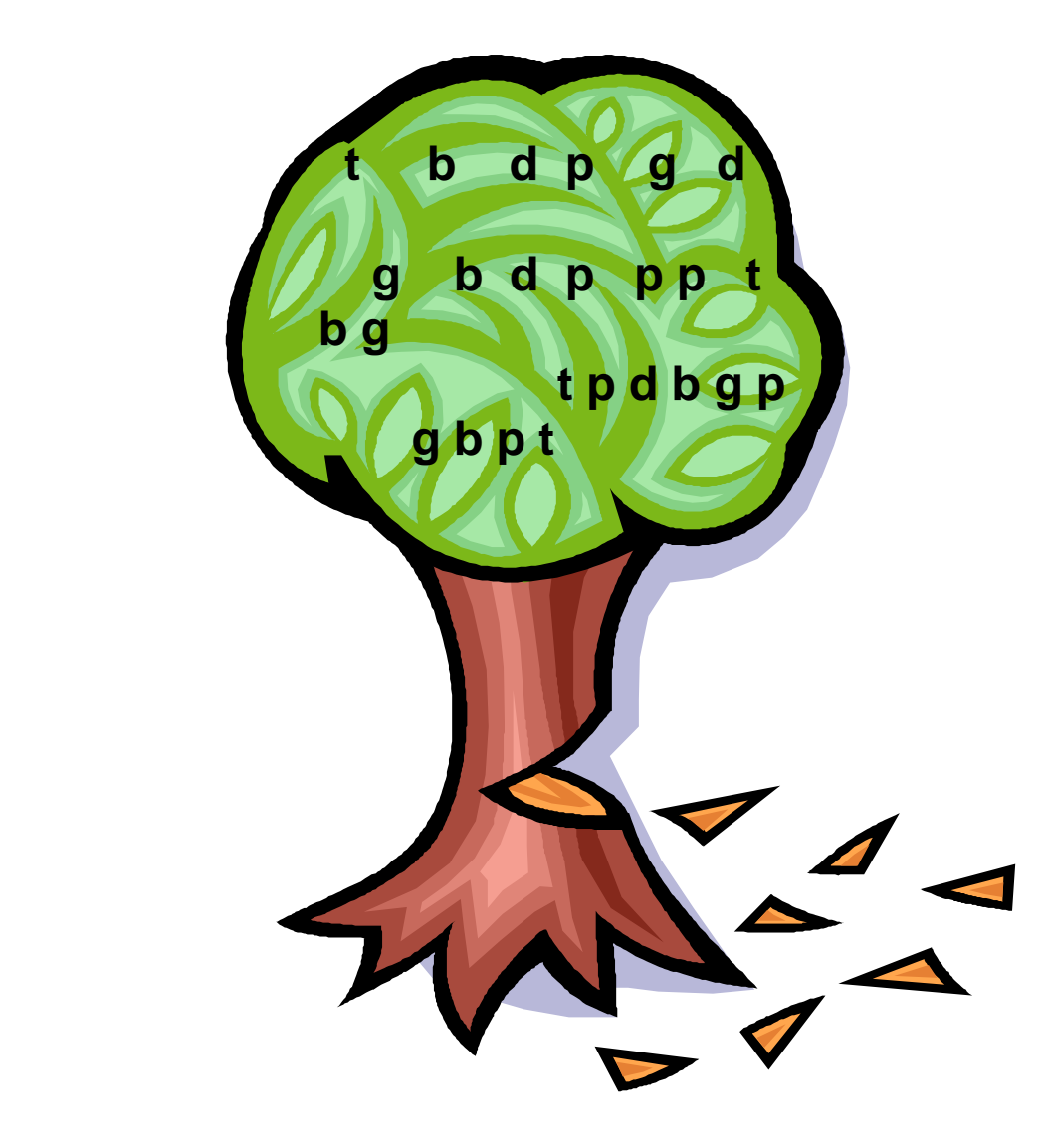